## **Plan out your site pages**  1. Add the name of your pages for your menu 2. Add the pages you want to be in the sub menu

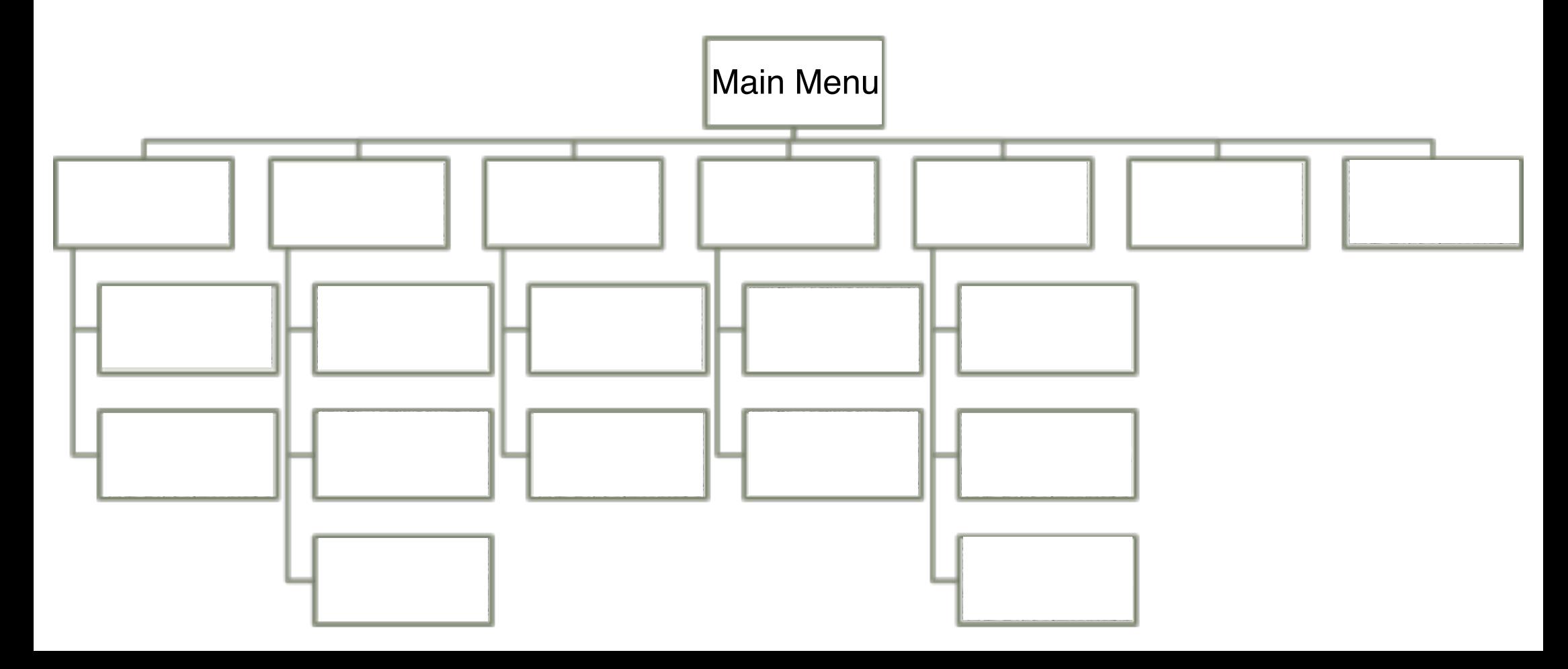